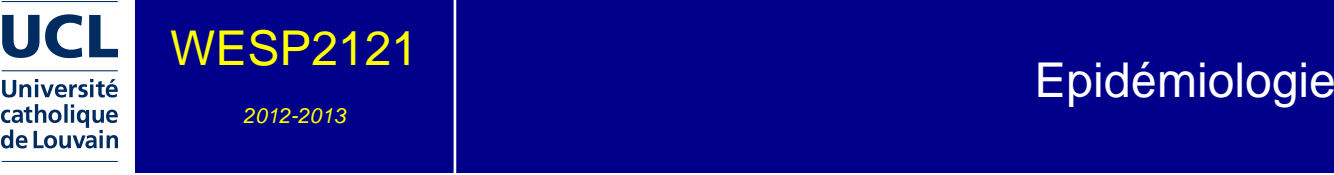

4.0 crédits 20.0 h + 20.0 h 2q

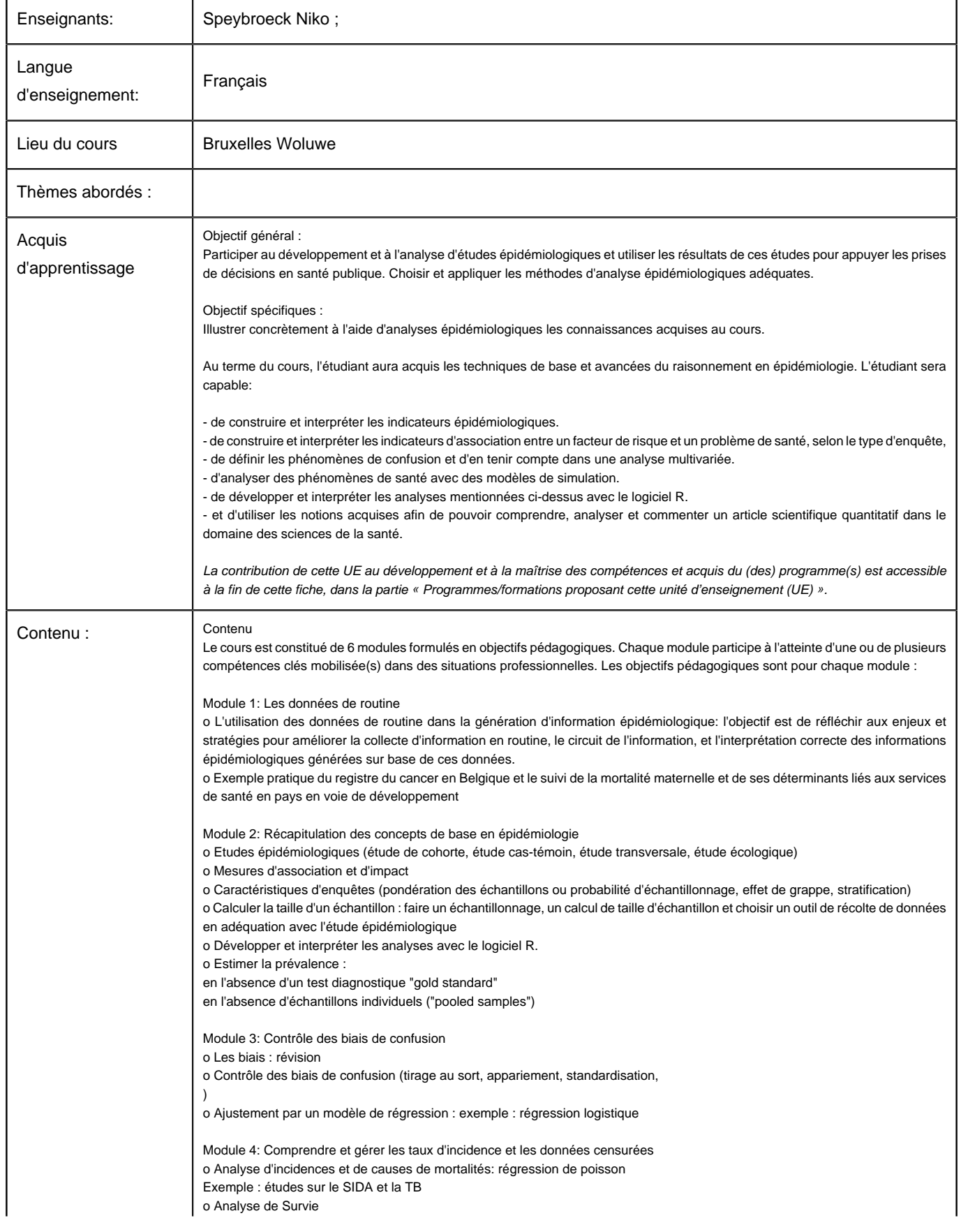

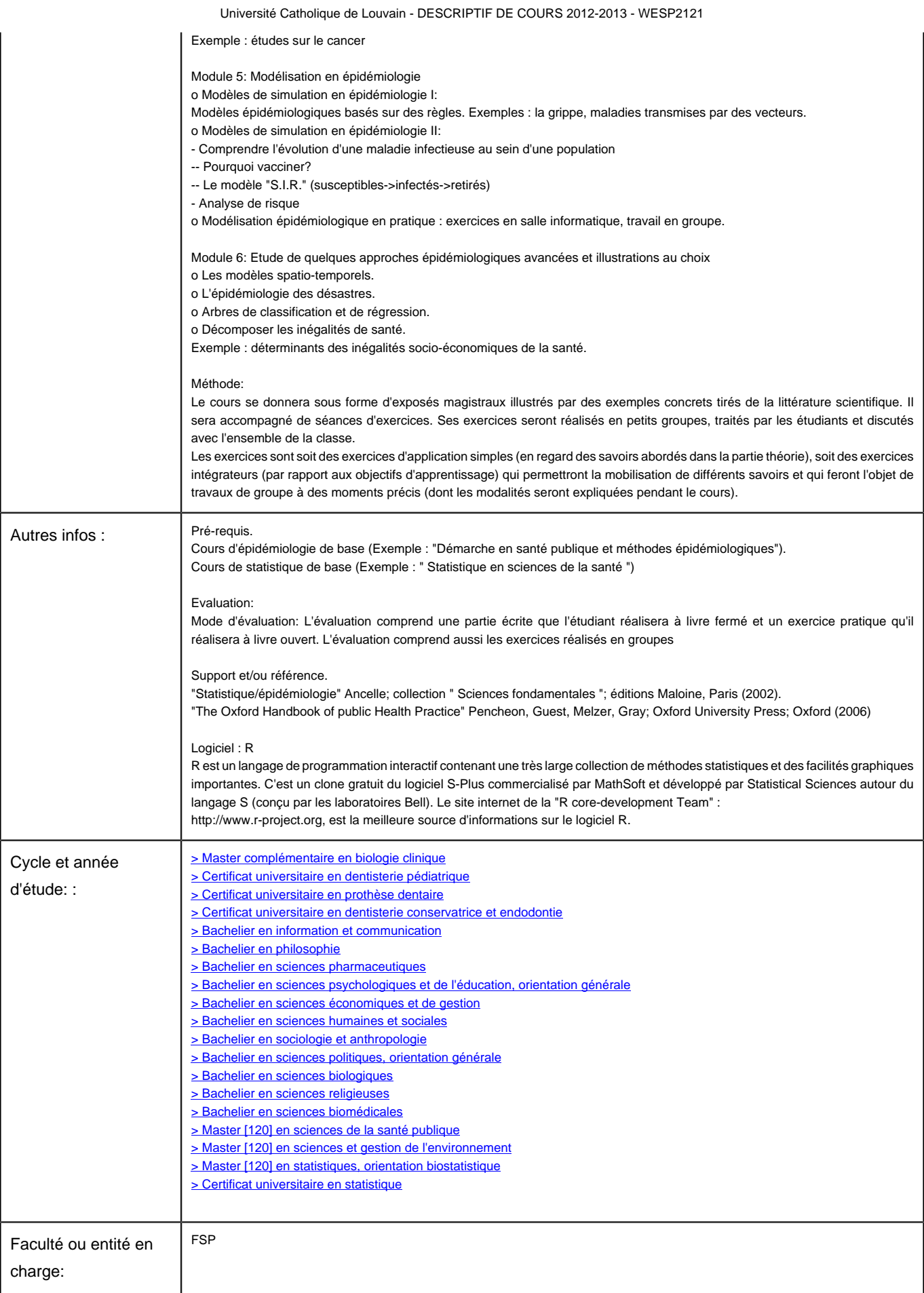